iDream – Doc. Adjunto 1

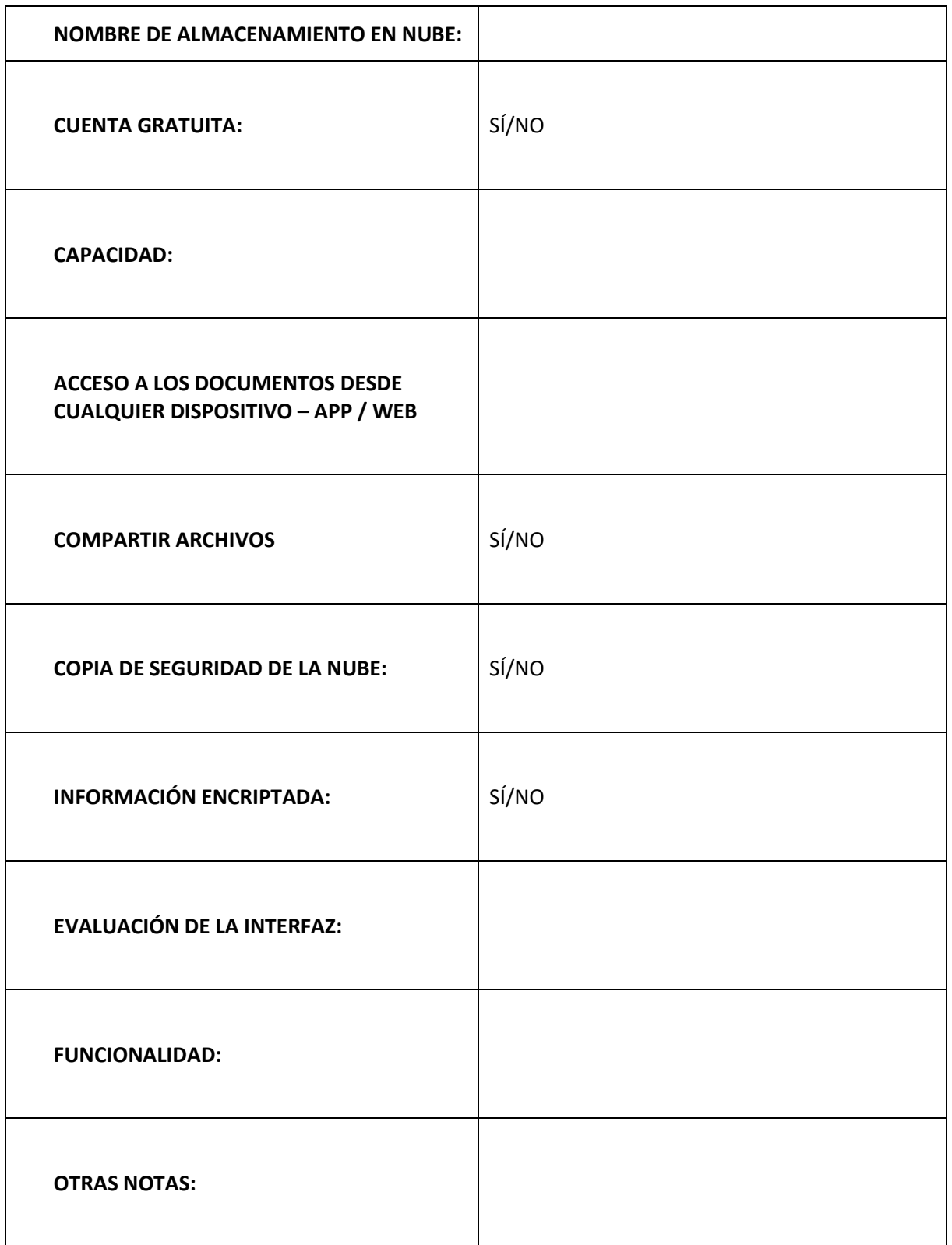

iDream – Doc. Adjunto 2

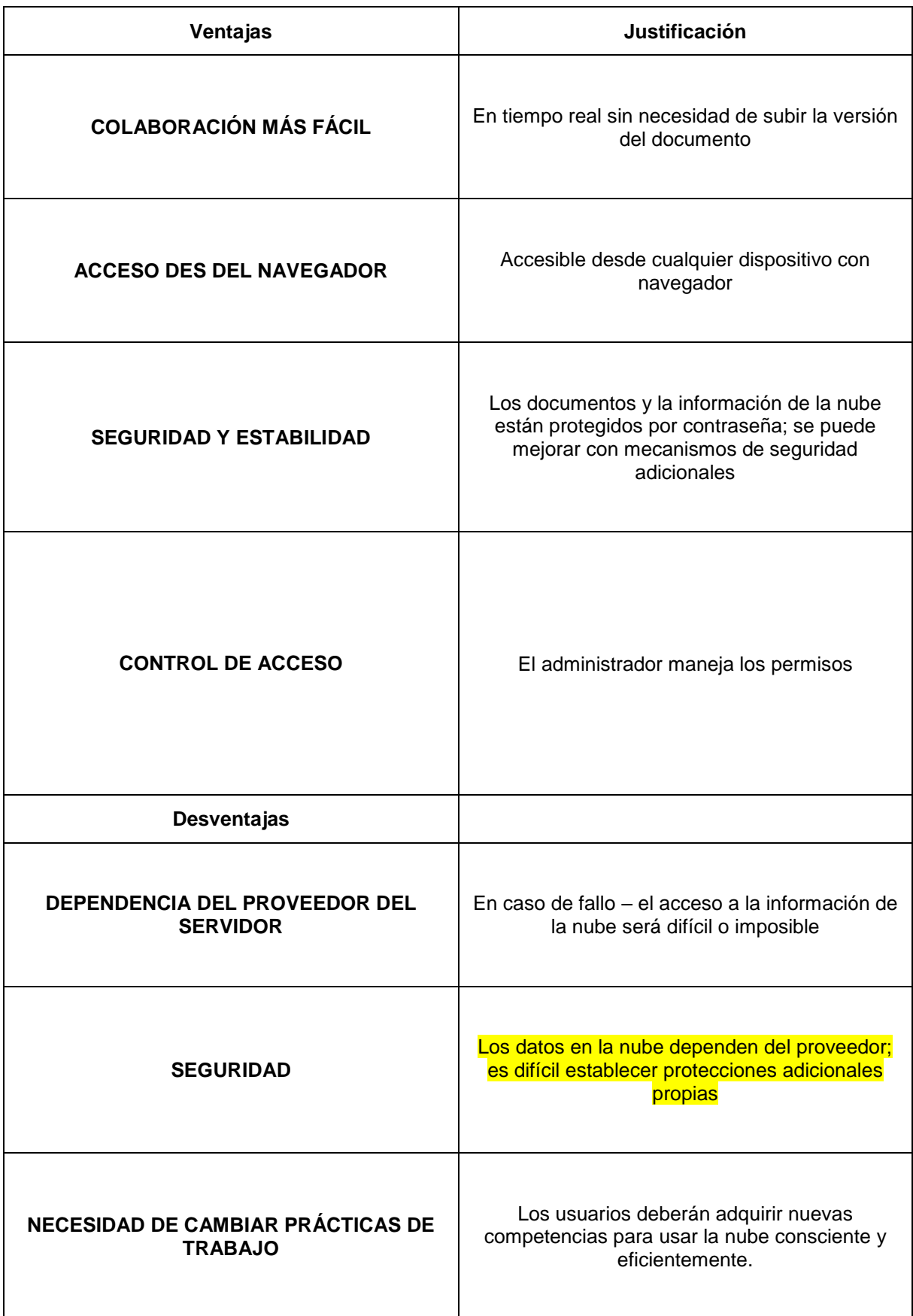

## iDream – Doc. Adjunto 3

Cuestionario de Kahoot

- 1. El almacenamiento de nube es:
	- a) Jamboard
	- **b) OneDrive**
	- c) Android
	- d) Linux
- 2. El logo de la foto representa a:
	- a) Google Drive
	- b) Tresorit
	- c) iCloud Drive
	- **d) OneDrive**

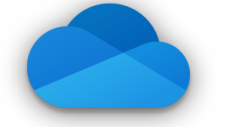

- 3. ¿Cuál no es una ventaja del almacenamiento en la nube?
	- a) Colaboración más fácil
	- b) Acceso desde un navegador web
	- **c) Dependencia del proveedor del servidor**
	- d) Control de acceso
- 4. La verdad sobre la informática de nube es…
	- a) Software, aplicaciones, y los documentos no están disponibles en Internet
	- b) No todo pasa en el navegador
	- c) La informática de nube sólo permite que una persona trabaje en un documento y luego tiene que enviarlo a los demás
	- **d) No es necesario instalar ningún programa en el ordenador**
- 5. No puedes usar Padlet para:
	- a) Crear recursos digitales sobre diferentes temas
	- b) Crear discusiones, compartir opiniones
	- **c) Hacer vídeos**
	- d) Crear lluvias de ideas, competiciones simples, recibir feedback
- 6. MindMeister es una herramienta en línea para crear:
	- **a) Mapas mentales**
	- b) Cuestionarios
	- c) Nubes de palabras
	- d) Tablas de documentos adjuntos